## Diffusion quantum Monte Carlo method

Clear all symbols from previous evaluations to avoid problems

```
In[265]:= Clear["Global`*"]
```
## 1D harmonic oscillator

Starting wave function, local energy, diffusion coefficient

```
In[266]:= ϕ0[x_, α_] := Exp[-α * x * x];
         exactEnergy[α_] =
             Assuming \left[\alpha > \theta, Integrate \left[\phi\theta\left[x, \alpha\right] * \left(-D\left[\phi\theta\left[x, \alpha\right], x, x\right] + x^2 \phi\theta\left[x, \alpha\right]\right)\right] / 2,
                    {x, -Infinity, Infinity}  Integrate[ϕ0[x, α]^2, {x, -Infinity, Infinity}];
         locEn[x_, \alpha_] = Simplify[1/2 (-D[\phi\theta[x, \alpha], x, x] + x^2 \phi\theta[x, \alpha])/\phi\theta[x, \alpha]];
         Dif[x, \alpha] = D[\phi 0(x, \alpha], x] / \phi 0(x, \alpha];Print ["\phi\theta(x,\alpha) =", \phi\theta[x,\alpha],", \epsilon(x) =", \text{locEn}[x,\alpha],", \text{D}(x) =", \text{Diff}[x,\alpha]]\phi \theta(x,\alpha) = e^{-x^2 \alpha}, \epsilon(x) = \alpha + x^2 \left(\frac{1}{2} - 2 \alpha^2\right), \quad D(x) = -2x \alpha
```
Get initial n points with distribution given by  $\left|\phi(0|x)\right|^2$ 

```
In[271]:= αini = 0.1; (* exact for α = 12 *)
     nini = 1 000 000;
     a = -5.0; b = 5.0;
     ρ[x_] := ϕ0[x, αini]^2;
     x0 = 0.0; δ = 4.0;
     (* use in Matropolis each 10th point of random walk to avoid correlation*)
     points = MyRandomMetropolis1D[nini, ρ, a, b, x0, δ, 10];
     ϵ[x_] := locEn[x, αini];
     energy = MyMCIntegration[points, ϵ];
     Print["Alpha = ", αini, ", mean energy = ",
      energy[[1]], ", exact energy = ", exactEnergy[αini]]
     Alpha = 0.1, mean energy = 1.282350347, exact energy = 1.3
```

```
In[279]:= Histogrampoints〚1 ;; nini〛, a, b, b - a  100, "PDF",
       Epilog → First@Plot[ρ[x], {x, a, b}, PlotRange → All, PlotStyle → Red]
Out[279]=
               -4 -2 0 2 4
      0.05
      0.10
      0.15
      0.20
      0.25
      Time evolution of random points:
In[280]:= nt = 200; (* number of iterations *)
      dt = 0.01; (* time step *)
      En = energy[[1]];
      xx = ConstantArray[0.0, 2 * nini];
      xx[[1 ;; nini]] = points;
      nn = nini;
      meanEnergy = ConstantArray[0.0, nt];
      Do
         j = 1;
         Whilej ≤ nn,
          xx[j] = xx[j] + Dif [xx[j], \alphaini] * dt + MyRandomNormal [{0.0, Sqrt [dt]}];
          expEn = Exp-locEn[xx〚j〛, αini] - En * dt;
          If
           expEn < 1.0,
           (* then *)
           IfexpEn < RandomReal[], (* delete the point replace with the last one *)
            xx〚j〛 = xx〚nn〛;
            nn--;
            j--
           ,
           (* else *)
           If[expEn - 1.0 > RandomReal[], (* add another point *)
            \mathbf{X} \times \mathbf{X} [nn + 1] = \mathbf{X} \times \mathbf{X} \mathbf{I}j \mathbf{I}nn++
           ]
          ;
          j++
         ;
         {En, error} = MyMCIntegration[xx[[1 ;; nn]], ϵ];
         meanEnergy[[i]] = En;
         If[Mod[i, 10] ⩵ 0,
          Print["Iteration ", i, ", En = ", En, ", number of points: ", nn]],
         {i, 1, nt}
        ;
```
Iteration 10, En = 1.067563824, number of points: 1 001 209 Iteration 20, En = 0.9230953388, number of points: 1 001 752 Iteration 30, En = 0.8219621792, number of points: 1 002 017 Iteration 40, En = 0.7487338195, number of points: 1 002 758 Iteration 50, En = 0.6952685078, number of points: 1 002 995 Iteration 60, En = 0.6550190245, number of points: 1 003 552 Iteration 70, En = 0.6233170062, number of points: 1 003 472 Iteration 80, En = 0.5986013788, number of points: 1 003 635 Iteration 90, En = 0.5796163639, number of points: 1 003 672 Iteration 100, En = 0.5644419674, number of points: 1 003 587 Iteration 110, En = 0.552181779, number of points: 1 003 731 Iteration 120, En = 0.5418245234, number of points: 1 003 904 Iteration 130, En = 0.5335669079, number of points: 1 003 839 Iteration 140, En = 0.5274715379, number of points: 1 003 791 Iteration 150, En = 0.5224408851, number of points: 1 003 741 Iteration 160, En = 0.5185056383, number of points: 1 003 759 Iteration 170, En = 0.5145690177, number of points: 1 003 456 Iteration 180, En = 0.5115484951, number of points: 1 003 399 Iteration 190, En = 0.508756775, number of points: 1 003 452 Iteration 200, En = 0.5067439619, number of points: 1 003 302

## In[288]:= Print<sup>[</sup>"Average energy ", Mean |meanEnergy |  $\lceil$ nt  $/2$ ;; nt  $\rceil$ ] ]; **ListPlot[meanEnergy]**

```
Average energy 0.5266031907
```
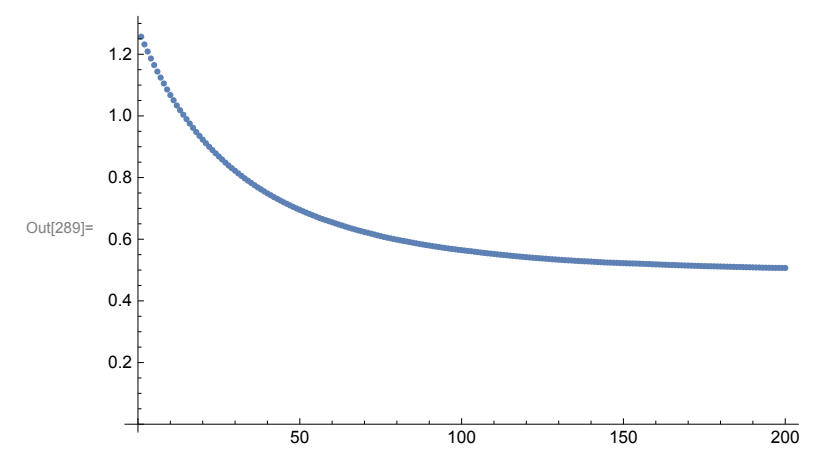

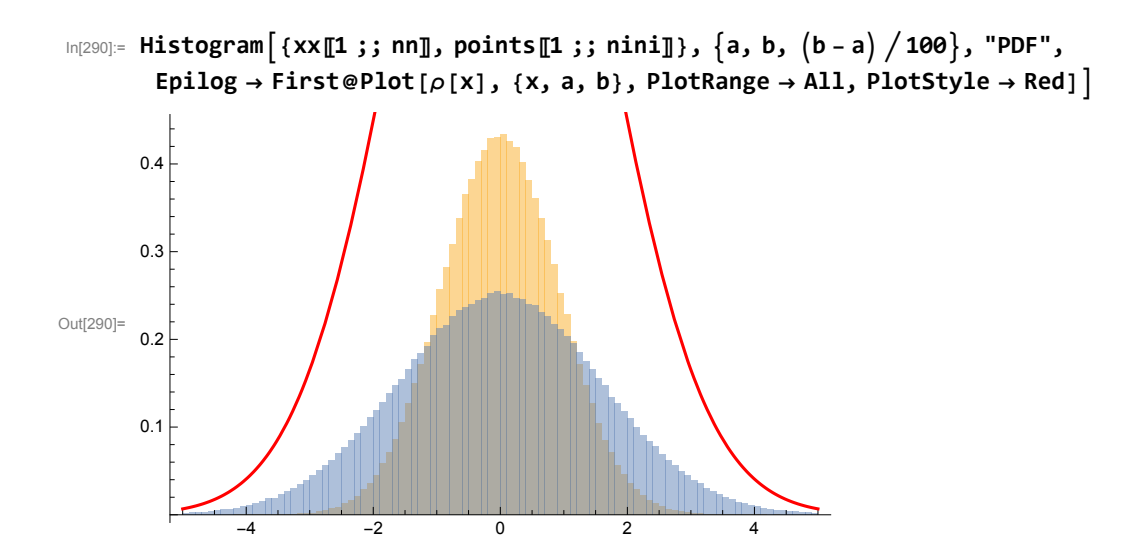